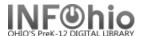

## **Curriculum Guide Template**

- 1. Use SmartPORT (TEMPLATE database) to *locate* the record. Do a Title Search for "Local School Curriculum Guide Template".
- 2. Import the record. (See Handbook, Cataloging, Basic Cataloging/SmartPort guides for specific directions).
- Modify Title Click on Modify Title Wizard - record should be "current".
- 4. *Make* the following changes and additions to the record:

## **Fixed Fields:**

- □ Entrd-- change to current date in format YYMMDD
- □ **Date1** Enter publication date.

## **Bibliographic Info:**

□ **245**—**Delete** "Local School Curriculum Guide Template." Enter Title of guide.

> 2nd indicator contains number of non-filing characters for leading article in title.

> > The = 4An=3A = 2If no initial article, leave the zero (0).

| Rec_Type            | a | Bib_L   | 4    | 6                                                       | TypeCtrl |   | Enc_L++  |   |  |
|---------------------|---|---------|------|---------------------------------------------------------|----------|---|----------|---|--|
| Desc                | a | Entrd   |      | 070207                                                  | Dat_Tp   | s | Date1    |   |  |
| Date2               |   | Ctr.    |      | -the                                                    | Illus    |   | Audience |   |  |
| Repr                |   | Cont    |      |                                                         | GovtPub  |   | ConfPub  | 0 |  |
| Festschr            | 0 | Indx    |      | I                                                       | Fiction  | 0 | Biog     |   |  |
| Lang eng            |   | Mod_Rec |      |                                                         | Source   | d |          |   |  |
| <b>A V</b>          |   |         |      |                                                         |          |   |          |   |  |
| Label               |   | Tag     | Ind. | Contents                                                |          |   |          |   |  |
| Date/time stamp     |   | 005     | ı    | 20070215153220.0                                        |          |   |          |   |  |
| ▼ Title             |   | 245     | 00   | LOCAL SCHOOL CURRICULUM GUIDE TEMPLATE.                 |          |   |          |   |  |
| Publication info    |   | 260     |      | cDATE.                                                  |          |   |          |   |  |
| Physical descrip    |   | 300     |      | XX p. :[bill.;]cXX cm.                                  |          |   |          |   |  |
| General Note        |   | 500     |      | Prepared by the district curriculum director.           |          |   |          |   |  |
| Summary             |   | 520     |      | Includes content standards, benchmarks, and indicators. |          |   |          |   |  |
|                     |   | 550     |      | Reviewed on a five year rotation.                       |          |   |          |   |  |
| ▼ Issuing body      |   |         | _    | XXXXXXXXX                                               |          |   |          |   |  |
| Subject term        |   | 650     | 0    | XXXXXXXXX xStudy and teaching.                          |          |   |          |   |  |
| Added author        |   | 710     | 2    | xxxxxxxxx.                                              |          |   |          |   |  |
| Electronic resource |   | 856     | 40   | uhttp://XXX.XXXXX.XX/ yDISPLAY TEXT.                    |          |   |          |   |  |
| Internet site       |   | 856     | 2    | UCURRICULUM GUIDE URL                                   |          |   |          |   |  |
| ▼ INFOhio template  |   | 989     |      | Local Publication                                       |          |   |          |   |  |

Examples: 245 04 The Amherst Technology Curriculum.

245 00 Social Studies Curriculum Guide.

- **260 Ic** Enter date of publication. This should be the same as Date1. Example: **|c**1998.
- **300** Replace XX with page number. **Ic**—Replace XX with height in centimeters.
- **500** Enter note on creators or DELETE.
- **520** EDIT summary if needed, or DELETE.
- 550 Replace XXXX with issuing body or DELETE. This should include a statement of responsibility for any person or group not included elsewhere in the record.
- □ 650 EDIT Replace XXXX with subject area.

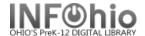

□ **710** EDIT -- Replace XXXX with the name of the school and location. End with a period or parenthesis.

Example: Utopia Local Schools (Utopia, OH)

- **856** Replace "Curriculum Guide URL" with the web address of guide if appropriate or DELETE. Example: |uhttp://www.utopia.org/curriculum
- □ 989 Do not delete!
- 5. Click Save when done.
- 6. **Click** on the Call Number / Item Maintenance Wizard. Add item and call number information to complete the cataloging process. (See Handbook, Cataloging, Call Number/Item Maintenance guide for detailed directions.)

## **Completed Record:**

| Rec_Type            | a   | Bib_LvI           |                                                                                                    | m      | TypeCtrl |   | Enc_LvI  | u    |  |  |
|---------------------|-----|-------------------|----------------------------------------------------------------------------------------------------|--------|----------|---|----------|------|--|--|
| Desc                | a   | Entrd             |                                                                                                    | 070210 | Dat_Tp   | s | Date1    | 2010 |  |  |
| Date2               |     | Ctry              |                                                                                                    | ohu    | Illus    | I | Audience |      |  |  |
| Repr                |     | Cont              |                                                                                                    |        | GovtPub  |   | ConfPub  | 0    |  |  |
| Festschr            | 0   | Indx              |                                                                                                    | I      | Fiction  | 0 | Biog     |      |  |  |
| Lang                | eng | Mod_Rec           |                                                                                                    |        | Source   | d |          |      |  |  |
| AV                  |     |                   |                                                                                                    |        |          |   | <u> </u> |      |  |  |
| Label               | Tag | Ind.              |                                                                                                    |        |          |   |          |      |  |  |
| T Key               | 001 |                   | 100-2120740                                                                                         |        |          |   |          |      |  |  |
| ☐ ☐ Date/time stamp | 005 |                   | 20070215153220.0                                                                                    |        |          |   |          |      |  |  |
| Title               | 245 | 00                | Social Studies curriculum guide.                                                                    |        |          |   |          |      |  |  |
| Publication info    | 260 |                   | c2010.                                                                                              |        |          |   |          |      |  |  |
| Physical descrip    | 300 |                   | 410 p. : bill. ; c25 cm.                                                                            |        |          |   |          |      |  |  |
| General Note        | 500 |                   | Prepared by the district curriculum director and members of the district social studies department. |        |          |   |          |      |  |  |
| Summary             | 520 |                   | Includes content standards, benchmarks, and indicators. Reviewed on a five year rotation.           |        |          |   |          |      |  |  |
| ▼ Issuing body      | 550 |                   | Issued by School Improvement Committee.                                                             |        |          |   |          |      |  |  |
| Subject term        | 650 | 0                 | Social Studies xStudy and teaching.                                                                 |        |          |   |          |      |  |  |
| Added author        | 710 | 2                 | Utopia Local Schools (Utopia, OH)                                                                   |        |          |   |          |      |  |  |
| ▼ Internet site     | 856 | 2                 | uhttp://www.utopia.org/curriculum                                                                   |        |          |   |          |      |  |  |
| INFOhio template    | 989 | Local Publication |                                                                                                    |        |          |   |          |      |  |  |